# Extending Mosaic Displays: Marginal, Partial, and Conditional Views of Categorical Data

Michael Friendly York University

#### **Abstract**

This paper first illustrates the use of mosaic displays and other graphical methods for the analysis of multiway contingency tables. We then introduce several extensions of mosaic displays designed to integrate graphical methods for categorical data with those used for quantitative data.

For example, the scatterplot matrix shows all pairwise (marginal) views of a set of variables in a coherent display. One analog for categorical data is a matrix of mosaic displays showing some aspect of the bivariate relation between all pairsof variables. The simplest case shows the marginal relation for each pair of variables. Another case shows the conditional relation between each pair, with all other variables partialled out. For quantitative data this represents (a) a visualization of the conditional independence relations studied by graphical models. and (b) a generalization of partial residual plots.

The conditioning plot, or *coplot* shows a collection of (conditional) views of several variables, conditioned by the values of one or more other variables. A direct analog of the coplot for categorical data is an array of mosaic plots of the dependence among two or more variables, stratified by the values of one or more *given* variables. Each such panel then shows the *partial* associations among the foreground variables; the collection of such plots show how these associations change as the given variables vary.

**Key words:** categorical data, conditional independence, coplots, correspondence analysis, graphical models, log-linear models, scatterplot matrix

# **1 Introduction**

Graphical methods for quantitative data are well-developed, and widely used in both data analysis (e.g., detecting outliers, verifying model assumptions) and data presentation. Graphical methods for categorical data, however, are only now being developed. Many of these are specialized for particular types of tables, e.g.,  $2 \times 2 \times k$  tables (fourfold display),  $r \times 3$  tables (trilinear plots), two-way tables (sieve diagram), most are not readily available in standard software, and they are not widely used.

For some time I have been working on graphical methods for categorical data which aim to be comparable in scope to those available for quantitative data, including exploratory methods, and plots for model-based methods. In this paper I first illustrate the use of mosaic displays and other graphical methods for the analysis of several multiway contingency tables. Second, I introduce several extensions of mosaic displays designed to integrate graphical methods for categorical data with those used for quantitative data.

Paper presented at the Workshop on "Data Visualization in Statistics", July 6-10, 1998, held at Drew University. This work is supported by Grant 8150 from the National Sciences and Engineering Research Council of Canada.

<span id="page-1-0"></span>One essential difference between quantitative data and categorical data lies in the nature of the natural visual representation [\(Friendly,](#page-22-0) [1995,](#page-22-0) [1997\)](#page-22-1). For quantitative, magnitude can be represented by length (in a bar chart) or by position along a scale (dotplots, scatterplots). When the data are categorical, design principles of perception, detection, and comparison [\(Friendly,](#page-22-2) [1998\)](#page-22-2) suggest that frequencies are most usefully represented as areas.

One final introductory point: the graphics shown here are, of necessity, static graphs, designed to show both the data and some model-based analysis. Their ultimate use will, I believe, be most productive as interactive graphics tightly coupled with the model-building methods themselves. One needs to design good widgets first, however, before learning how to employ them most effectively.

# **2 Fourfold Display**

One specialized graphical method using area as the visual mapping of cell frequency is the "fourfold display" [\(Friendly,](#page-22-3) [1994a,](#page-22-3)[c,](#page-22-4) [Fienberg,](#page-22-5) [1975\)](#page-22-5) designed for the display of  $2 \times 2$  (or  $2 \times 2 \times k$ ) tables. In this display the frequency  $n_i$ , in each cell of a fourfold table is shown by a quarter circle, whose radius is proportional to  $\sqrt{n_{ij}}$ , so the area is proportional to the cell count.

For a single  $2 \times 2$  table the fourfold display described here also shows the frequencies by area, but scaled to depict the sample odds ratio,  $\ell = (n_{11}n_{22})/(n_{12}n_{21})$ . An association between the variables  $(\ell \neq 1)$  is shown by the tendency of diagonally opposite cells in one direction to differ in size from those in the opposite direction, and the displayuses color or shading to show this direction. Confidence rings for the observed  $\theta$  allow a visual test of the hypothesis  $H_0$ :  $\theta = 1$ . They have the property that the rings for adjacentquadrants overlap *iff* the observed counts are consistent with the null hypothesis.

To illustrate, Figure [1](#page-2-0) shows aggregate data on applicants to graduate school at Berkeley for the six largest departments in 1973 classified by admission and sex. At issue is whether the data show evidence of sex bias in admission practices [\(Bickel et al.](#page-22-6), [1975\)](#page-22-6). The figure shows the observed cell frequencies numerically in the corners of the display. Thus, there were 2691male applicants, of whom 1193 (44.4%) were admitted, compared with 1855 female applicants of whom 557 (30.0%) were admitted. Hence the sample odds ratio, Odds (Admit $[Male]$ ) / (Admit $[Female]$ ) is 1.84 indicating that males were almost twice as likely to be admitted.

The frequencies displayedgraphically by shaded quadrants in Figure [1](#page-2-0) are not the raw frequencies. Instead, they have been standardized (by iterative proportional fitting) so that all table margins are equal, while preserving the odds ratio. Each quarter circle is then drawn to have an area proportional to this standardized cell frequency. This makes it easier to see the association between admission and sex without being influenced by the overall admission rate or the differential tendency of males and females to apply. With this standardization the four quadrants will align when the odds ratio is 1, regardless of the marginal frequencies.

The shaded quadrants in Figure [1](#page-2-0) *do not* align and the 99% confidence rings around each quadrant do not overlap, indicating that the odds ratio differs significantly from 1—putative evidence of gender bias. The width of the confidence rings gives a visual indication of the precision of the data—if we stopped here, we might feel quite confident of this conclusion.

#### **2.1 Multiple strata**

In the case of a 2  $\times$  2  $\times$  k table, the last dimension often corresponds to strata or populations, and it is typically of interest to see if the association between the first two variables is homogeneous across

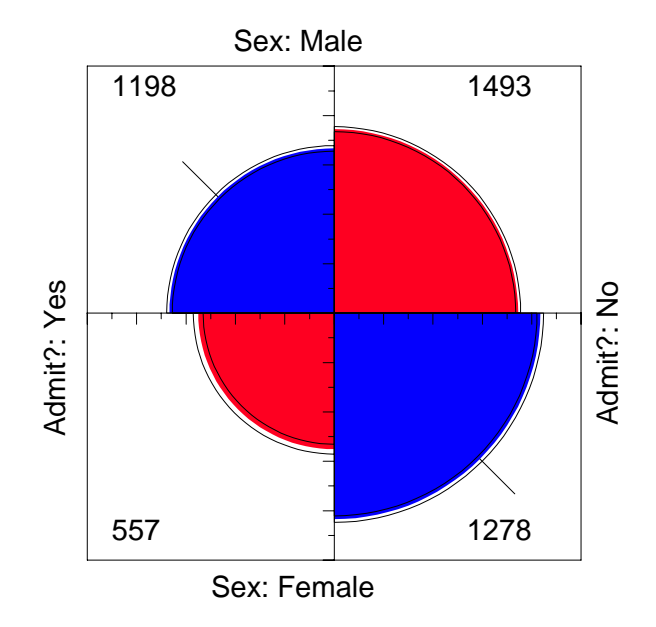

<span id="page-2-0"></span>Figure 1: Four-fold display for Berkeley admissions: Evidence for sex bias? The area of each shaded quadrant shows the frequency, standardized to equate the margins for sex and admission. Circular arcs show the limits of a 99% confidence interval for the odds ratio.

strata. The fourfold display is designed to allow easy visual comparison of the pattern of association between two dichotomous variables across two or more populations.

For example, the admissions data shown in Figure [1](#page-2-0) were aggregated over a sample of six departments; Figure [2](#page-3-0) displays the data for each department. The departments are labelled so that the overall acceptance rate is highest for Department A and decreases to Department F. Again each panel is standardized to equate the marginals for sex and admission. This standardization also equates for the differential total applicants across departments, facilitating visual comparison.

Surprisingly, Figure [2](#page-3-0) shows that, for five of the six departments, the odds of admission is essentially identical for men and women applicants. Department A appears to differs from the others, with women approximately  $2.86 (= (313/19)/(512/89))$  times *more* likely to gain admission. This appearance is confirmed by the confidence rings, which are *joint* 99% intervals for  $\theta_c$  in Figure [2.](#page-3-0)

This result, which contradicts the display for the aggregate data in Figure [1,](#page-2-0) is a nice example of Simpson's paradox. The resolution of this contradiction can be found in the large differences in admission rates among departments. Men and women apply to different departments differentially, and in these data women apply in larger numbers to departments that have a low acceptance rate. The aggregate results are misleading because they falsely assume men and women are equally likely to apply in each field.<sup>[1](#page-2-1)</sup>

<span id="page-2-1"></span><sup>&</sup>lt;sup>1</sup>This explanation ignores the possibility of structural bias against women, e.g., lack of resources allocated to departments that attract women applicants.

<span id="page-3-1"></span>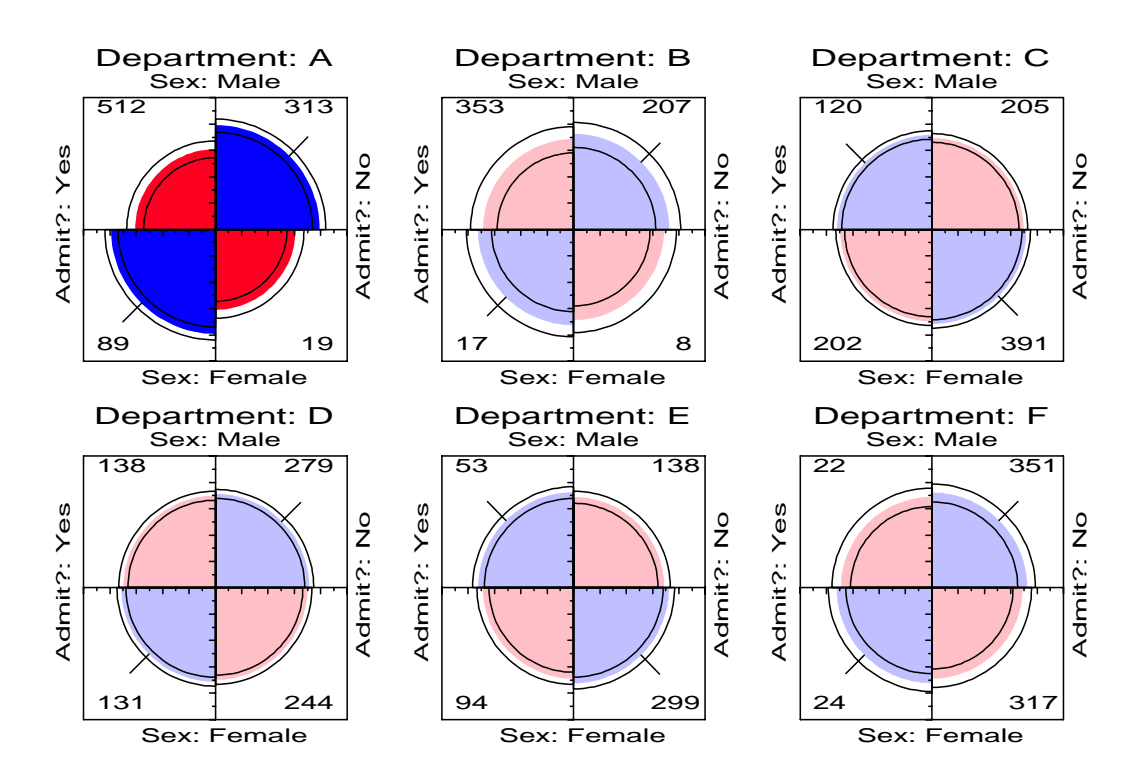

<span id="page-3-0"></span>Figure 2: Fourfold display of Berkeley admissions, by department. In each panel the confidence rings for adjacent quadrants overlap if the odds ratio for admission and sex does notdiffer significantly from 1. The data in each panel have been standardized as in Figure [1.](#page-2-0)

# **2.2 Visualization principles**

An important principle in the display of large, complex datasets is *controlled comparison*—we want to make comparisons against a clear standard, with other things held constant. The fourfold display differs from a pie chart in that it holds the angles of the segments constant and varies the radius, whereas the pie chart varies the angles and holds the radius constant. An important consequence is that we can quite easily compare a series of fourfold displays for different strata, since corresponding cells of the table are always in the same position. As a result, an array of fourfold displays serve the goals of comparison and detection better than an array of pie charts. Moreover, it allows the observed frequencies to be standardized by equating either the row or column totals, while preserving the odds ratio. In Figure [2,](#page-3-0) for example, the proportion of men and women, and the proportion of accepted applicants were equated visually in each department. This provides a clear standard which also greatly facilitates controlled comparison.

Another principle is *visual impact*—we want the important features of the display to be easily distinguished from the less important [\(Tukey,](#page-22-7) [1993\)](#page-22-7). Figure [2](#page-3-0) distinguishes the one department for which the odds ratio differs significantlyfrom 1 by shading intensity, even though the same information can be found by inspection of the confidence rings.

<span id="page-4-1"></span><span id="page-4-0"></span>

| Hair Color   |              |              |     |              |       |
|--------------|--------------|--------------|-----|--------------|-------|
| Eye<br>Color | <b>Black</b> | <b>Brown</b> | Red | <b>Blond</b> | Total |
| Green        | 5            | 29           | 14  | 16           | 64    |
| Hazel        | 15           | 54           | 14  | 10           | 93    |
| Blue         | 20           | 84           | 17  | 94           | 215   |
| Brown        | 68           | 119          | 26  |              | 220   |
| Total        | 108          | 286          | 71  | 127          | 592   |

Table 1: Hair-color eye-color data

# **3 Mosaic displays**

The mosaic display [\(Friendly,](#page-22-8) [1992a,](#page-22-8) [1994b,](#page-22-9) [1997,](#page-22-1) [1998,](#page-22-2) [Hartigan and Kleiner](#page-22-10), [1981,](#page-22-10) [1984\)](#page-22-11) is a graphical method for visualizing an n-way contingency table and for building models to account for the associations among its variables. The frequencies in a contingency table are portrayed as a collection of rectangular "tiles" whose areas are proportional the cell frequencies; the areas are colored and shaded to portray the residuals from a specified log-linear model. Whereas goodness-of-fit statistics provide an overall summary of how well a model fits the data, the mosaic display reveals the pattern of lack of fit, and helps suggest an alternative model that may fit better.

The construction of the mosaic is easily understood as a straightforward application of conditional probabilities. For a two-way table, with cell frequencies  $n_{ij}$ , and cell probabilities  $p_{ij} = n_{ij}/n_{++}$ , a unit square is first divided into rectangles whose width is proportional to the marginal frequencies  $n_{i+}$ , and hence to the marginal probabilities  $p_i = n_{i+}/n_{i+}$ . Each such rectangle is then subdivided horizontally in proportion to the conditional probabilities of the second variable given the first,  $p_{j|i} =$  $n_{ij}/n_{i+}$ . Hence the area of each tile is proportional to the observed cell frequency and probability,

$$
p_{ij} = p_i \times p_{j|i} = \left(\frac{n_{i+}}{n_{i+}}\right) \times \left(\frac{n_{ij}}{n_{i+}}\right) \tag{1}
$$

For example, Table [1](#page-4-0) shows data on the relation between hair color and eye color among 592 subjects (students in a statistics course) collected by **[Snee](#page-22-12)** [\(1974\)](#page-22-12). The Pearson  $\chi^2$  for these data is 138.3 with 9 df, indicating substantial departure from independence.

The basic two-way mosaic for these data, shown in Figure [3,](#page-5-0) is then similar to a divided bar chart. If hair color and eye color were independent,  $p_{ij} = p_i \times p_j$ , and then the tiles in each row would all align. This is shown in Figure [4,](#page-5-1) which shows a mosaic constructed from the expected frequencies  $m_{ij} = n_{i+}n_{+j}/n_{++}$ , under independence.

### **3.1 Design goals and visualization principles**

One important design goal for visualization methods for categorical data is to serve various needs in the analysis of contingency tables [\(Friendly,](#page-22-2) [1998\)](#page-22-2):

*reconnaissance*—a preliminary examination, or an overview of a possibly complex terrain;

<span id="page-5-3"></span>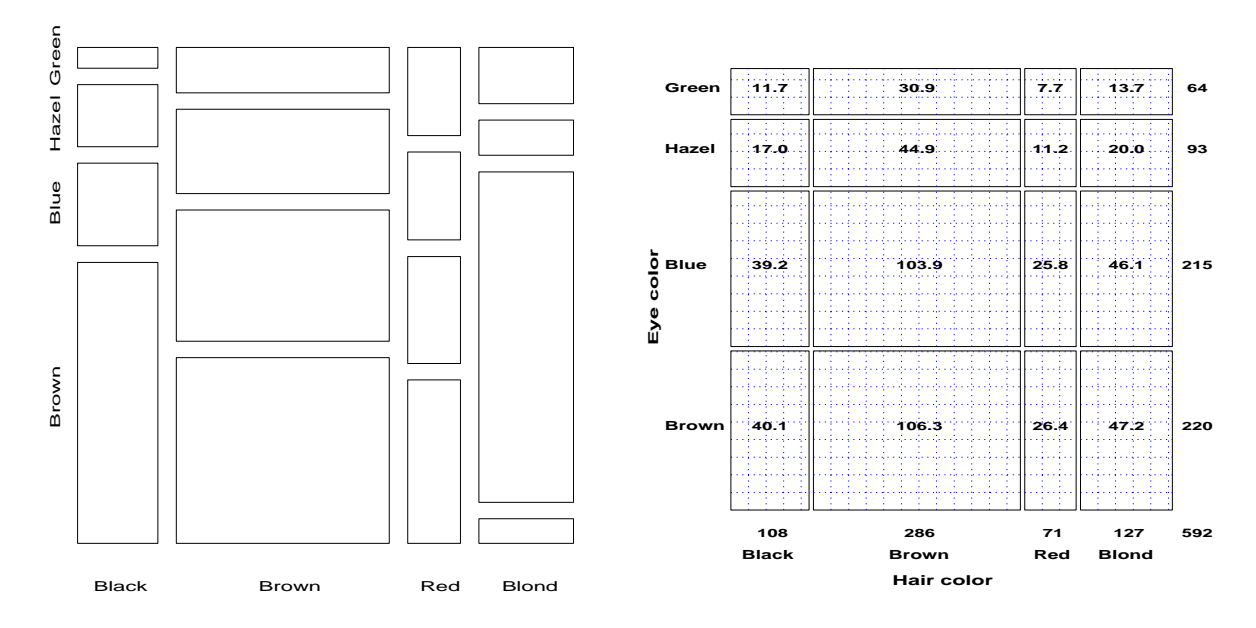

<span id="page-5-0"></span>Figure 3: Basic mosaic display for hair-color and Figure 4: Expected frequencies under indepeneye color data. The area of each rectangle is proportional to the observed frequency in that cell.

<span id="page-5-1"></span>dence. The tiles align when the variables are independent.

- **exploration—help detect patterns or unusual circumstances, or to suggest hypotheses;**
- *model building & diagnosis*—critique a fitted model as a reasonable statistical summary.

Enhancements to the basic mosaic designed to meet these needs are described below.

#### **3.1.1 Enhanced mosaics**

The enhanced mosaic display [\(Friendly,](#page-22-8) [1992a,](#page-22-8) [1994b\)](#page-22-9) achieves greater visual impact by using color and shading to reflect the size of the residual from independence and by reordering rows and columns to make the pattern of association more coherent. The resulting display serves exploratory goals (by showing the pattern of observed frequencies in the full table), and model building goals (by displaying the residuals from a given log-linear model).

Figure [5](#page-6-0) gives the extended the mosaic plot, showing the standardized (Pearson) residual from independence,  $d_{ij} = (n_{ij} - m_{ij}) / \sqrt{m_{ij}}$  by the color and shading of each rectangle: cells with positive residuals are outlined with solid lines and filled with slanted lines; negative residuals are outlined with broken lines and filled with grayscale. The absolute value of the residual is portrayed by shading density: cells with absolute values less than 2 are empty; cells with  $|d_{ij}| > 2$  are filled; those with  $|d_{ij}| > 4$  are filled with a darker pattern. Under the assumption of independence, these values roughly correspond to two-tailed probabilities  $p < .05$  and  $p < .0001$  that a given value of  $|d_{ij}|$  exceeds 2 or  $4.2$  $4.2$ 

When the row or column variables are unordered, we are also free to rearrange the corresponding categories in the plot to help show the nature of association. For example, in Figure [5,](#page-6-0) the eye

<span id="page-5-2"></span> $2^2$ For exploratory purposes, we do not usually make adjustments (e.g., Bonferroni) for multiple tests because the goal is to display the pattern of residuals in the table as a whole. However, the number and values of these cutoffs can be easily set by the user.

<span id="page-6-2"></span>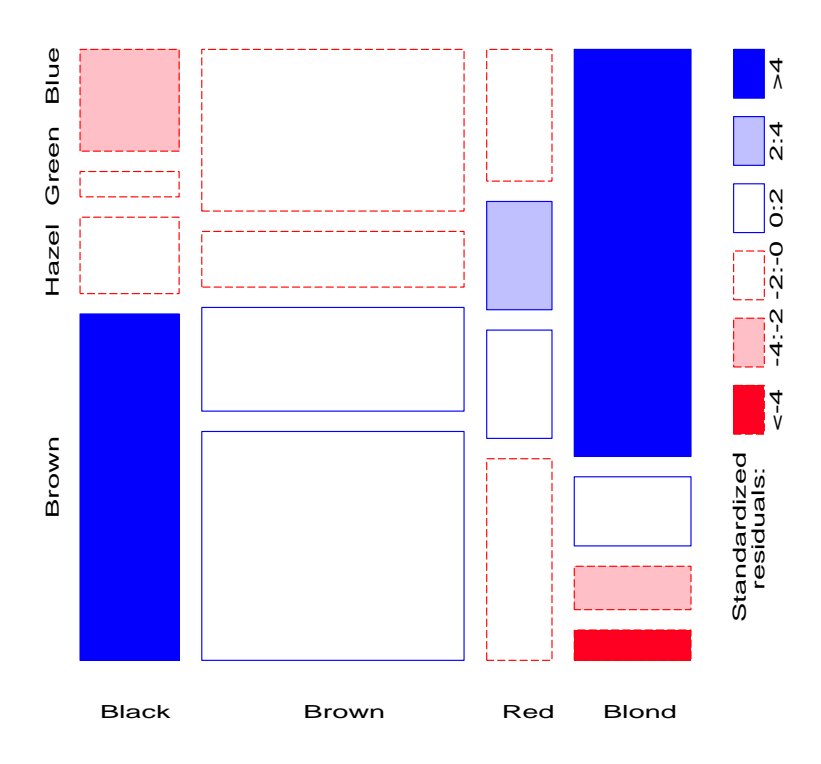

<span id="page-6-0"></span>Figure 5: Extended mosaic, reordered and shaded. The two levels of shading density correspond to standardized residuals greater than 2 and 4 in absolute value.

color categories have been permuted so that the residuals from independence have an opposite-corner pattern, with positive values running from bottom-left to top-right corners, negative values along the opposite diagonal. Coupled with size and shading of the tiles, the excess in the black-brown and blond-blue cells, together with the underrepresentation of brown-haired blonds and people with black hair and blue eyes is now quite apparent. Though the table was reordered based on the  $d_{ij}$  values, both dimensions in Figure [5](#page-6-0) are ordered from dark to light, suggestingan explanation for the association. In this example the eye-color categories could be reordered by inspection. A general method [\(Friendly,](#page-22-9) [1994b\)](#page-22-9) is to sort the categories by their scores on the largest dimension in a (correspondence analysis) singular value decomposition of residuals.

#### **3.1.2** <sup>n</sup>**-way tables**

Another design goal is that graphical methods extend naturally to three-way and higher-way tables, in much the same way that graphical methods for quantitative data do. For an <sup>n</sup>-way table, with variables  $A, B, C, \ldots$ , the construction of the mosaic generalizes recursively to

$$
p_{ijk\ell\cdots} = \underbrace{\overbrace{p_i \times p_{j|i} \times p_{k|ij} \times p_{\ell|ijk} \times \cdots}_{\{AB C\}} \times p_{\ell|ijk} \times \cdots
$$
 (2)

<span id="page-6-1"></span>The braces in Eqn. [\(2\)](#page-6-1) are meant to suggest that the first two terms provide a mosaic for the marginal frequencies of variables A and B, the first three terms give a mosaic for the  $\{ABC\}$  marginal table, and so forth, up to the display of the full n-way table.

For example, imagine that each cell of the two-way table for hair and eye color is further classified by one or more additional variables—sex and ethnicity, for example. Then each rectangle can be subdivided horizontally to show the proportion of males and females in that cell, and each of those horizontal portions can be subdivided vertically to show the proportions of people of each ethnicity in the hair-eye-sex group.

Figure [6](#page-7-0) showsthe mosaic for the three-waytable, with hair andeye color groups dividedaccording to the proportions of Males and Females: We see that there is no systematic association between sex and the combinations of hair and eye color—except among blue-eyed blonds, where there are an overabundance of females. (Do they have more fun?)

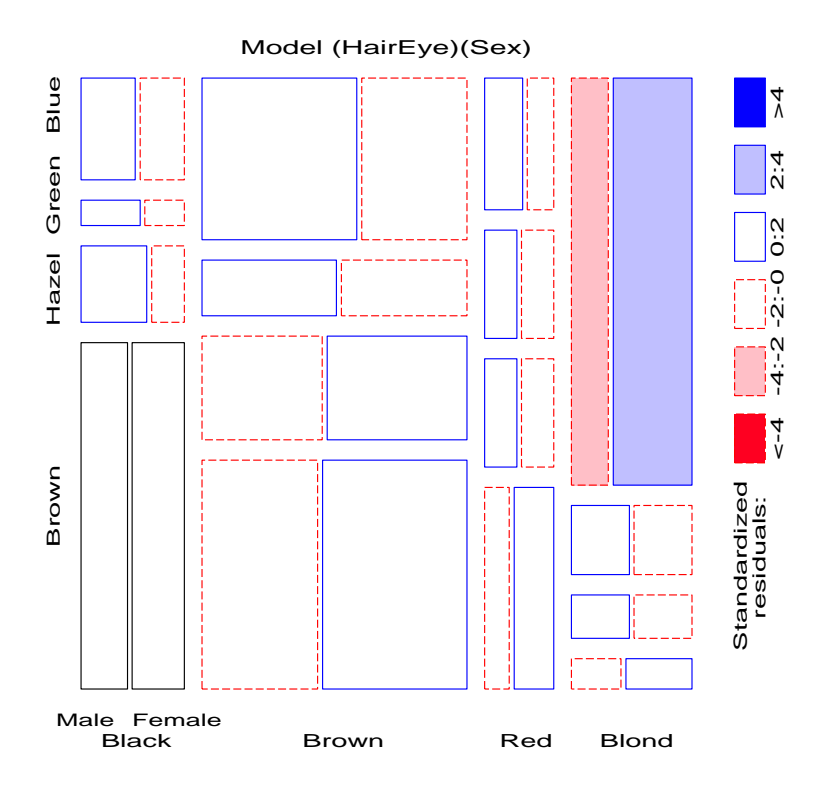

<span id="page-7-0"></span>Figure 6: Three-way mosaic display for hair color, eye color, and sex. The categories of sex are crossed with those of hair color, but only the first occurrence is labeled. Residuals from the model of joint independence,  $[H \mathbf{E}][S]$  are shown by shading. The only lack of fit is an overabundance of females among blue-eyed blonds.

### **3.2 Fitting models**

When three or more variables are represented in the mosaic, we can fit different models of "independence" and display the residuals from each. We treat these as null or baseline models, which may not fit the data particularly well. The deviations of observed frequencies from expected ones, displayed by shading, will often suggest terms to be added to to an explanatory model that achieves a better fit.

For a three-way table, with variables  $A$ ,  $B$  and  $C$ , some of the possible models are described below and summarized in Table [2.](#page-8-0) I use [] notation to list the high-order terms in a hierarchical log-linear

|            | Fitted                        | Model        | Independence        | Association |
|------------|-------------------------------|--------------|---------------------|-------------|
| Hypothesis | margins                       | symbol       | Interpretation      | graph       |
| $H_1$      | $n_{i+1}, n_{+j+1}, n_{+k}$   | [A][B][C]    | $A \perp B \perp C$ | B<br>A      |
| $H_{2}$    | $n_{i,j+1}, n_{i+1,k}$        | [AB][C]      | $A, B \perp C$      | C<br>B      |
| $H_3$      | $n_{i+k}, n_{+k}$             | [AC][BC]     | $A \perp B \mid C$  | С<br>B<br>A |
| $H_4$      | $n_{i,j+1}, n_{i+k}, n_{+jk}$ | [AB][AC][BC] |                     | в           |

<span id="page-8-0"></span>Table 2: Fitted margins, model symbols and interpretations for some hypotheses for a three-way table

model; these correspond to the margins of the table which are fitted exactly. Any other associations present in the data will appear in the pattern of residuals. Here,  $A \perp B$  is read, "A is independent of B". Table [2](#page-8-0) also depicts the relations among variables as an association graph, where associated variables are connected by and edge.

- $H_1$ : **Mutual independence** The model of mutual independence,  $A \perp B \perp C$ , asserts that all joint probabilities  $\pi_{ijk}$  are products of the one-way marginal probabilities:  $\pi_{ijk} = \pi_{i+1} + \pi_{+j+} + \pi_{+k}$ . This corresponds to the log-linear model  $[A][B][C]$ . Fitting this model leaves all higher terms, and hence *all* association among the variables, in the residuals.
- H<sub>2</sub>: **Joint independence** The model in which variable C is jointly independent of variables A and  $B, (A, B \perp C)$ , has  $\pi_{ijk} = \pi_{ijk} + \pi_{+}$ , and corresponds to the log-linear model  $[AB][C]$ . Residuals from this model show the extent to which variable  $C$  is related to the combinations of variables A and  $B$ , butthey do not show any association between A and  $B$ , since that association is fitted exactly.
- H3**: Conditional independence** Two variables, say A and B, are conditionally independentgiventhe third (C) if A and B are independent when we control for C, symbolized as  $A \perp B \mid C$ . This means that conditional probabilities,  $\pi_{ijk}$ , obey  $\pi_{ijk} = \pi_{i+k} \pi_{+ijk}$ . The corresponding loglinear models is denoted  $[AC][BC]$ . When this model is fit, the mosaic shows the conditional associations between variables A and  $B$ , controlling for  $C$ , but does not show the associations between A and  $C$ , or  $B$  and  $C$ .
- H4**: No three-way interaction** For this model, no pair is marginally or conditionally independent, so there is no independence interpretation. However, the partial association between any two

<span id="page-9-1"></span>variables is the same at each level of the third variable. The corresponding log-linear model formula is  $[AB][AC][BC]$ , indicating that all two-way margins are fit exactly and so are not shown in the residuals. Only a possible three-way association appears in the mosaic.

For example, with the data from Table [1](#page-4-0) broken down by sex, fitting the joint-independence model [HairEye][Sex] allows us to see the extentto which the joint distribution of hair-color and eye-color is associated with sex. For this model, the likelihood-ratio  $G^2$  is 19.86 on 15 df ( $p = .178$ ), indicating an acceptable overall fit. The three-way mosaic for this model was shown in Figure [6.](#page-7-0) Any other model fit to this table will have the same tiles in the mosaic since the areas depend on the observed frequencies; the residuals, and hence the shading of the tiles will differ.

#### **3.2.1 Sequential plots and models**

The mosaic display is constructed in stages, with the variables listed in a given order. At each stage, the procedure fits a (sub)model to the marginal subtable defined by summing over all variables not yet entered. For example for a three-way table,  $\{ABC\}$ , the marginal subtables  $\{A\}$  and  $\{AB\}$  are calculated in the process of constructing the three-way mosaic. The  ${A}$  marginal table can be fit to a model where the categories of variable A are equiprobable (or some other discrete distribution); the independence model can be fit to the  ${AB}$  subtable, and so forth. The series of plots can give greater insight into the relationships among all the variables than a single plot alone.

Moreover, the series of mosaic plots fitting submodels of joint independence to the marginal subtables have the special property that they can be viewed as partitioning the hypothesis of mutual independence in the full table [\(Friendly,](#page-22-9) [1994b,](#page-22-9) [Goodman,](#page-22-13) [1970\)](#page-22-13).

For example, for the hair-eye data, the mosaic displays for the [Hair] [Eye] marginal table (Figure [5\)](#page-6-0) and the [HairEye] [ Sex] (Figure [6\)](#page-7-0) table can be viewed as representing the partition

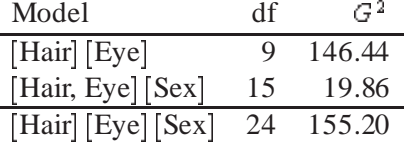

This partitioning scheme for sequential models of joint independence extends directly to higher-way tables. The MOSAICS program [\(Friendly,](#page-22-14) [1992b\)](#page-22-14)<sup>[3](#page-9-0)</sup> implements a variety of schemes for fitting a sequential series of submodels, including mutual independence, joint independence, conditional independence, partial independence and markov chain models, as shown in Table [3.](#page-10-0)

#### **3.3 Example: Survival on the** *Titanic*

There have been few marine disasters resulting in the staggering loss of life which occurred in the sinking of the *Titanic* on April 15, 1912 and (perhaps as a result) few that are so widely known by the public. It is surprising, therefore, that neither the exact death toll from this disaster nor the distributions of death among the passengers and crew are universally agreed. [Dawson](#page-22-15) [\(1995,](#page-22-15) Table 2) presents the cross-classification of 2201 passengers and crew on the *Titanic* by Age, Gender, Class (1st, 2nd, 3rd, Crew) shown in Table [4](#page-11-0) and describes his efforts to reconcile various historical sources. Let us see what we can learn from this data set.

<span id="page-9-0"></span><sup>3</sup> <http://www.math.yorku.ca/SCS/mosaics.html>

| fittype | $3$ -way $\frac{b}{2}$ | 4-way        | 5-way               |
|---------|------------------------|--------------|---------------------|
| MUTUAL  | [A][B][C]              | [A][B][C][D] | [A][B][C][D][E]     |
| JOINT   | [AB][C]                | [ABC][D]     | [ABCE][E]           |
| JOINT1  | [A][BC]                | [A][BCD]     | [A][BCDE]           |
| CONDIT  | [AC][BC]               | [AD][BD][CD] | [AE][BE][CE][DE]    |
| CONDIT1 | [AB][AC]               | [AB][AC][AD] | [AB][AC][AD][AE]    |
| PARTIAL | [AC][BC]               | [ACD] [BCD]  | $[ADE] [BDE] [CDE]$ |
| MARKOV1 | [AB][BC]               | [AB][BC][CD] | [AB][BC][CD][DE]    |
| MARKOV2 | [A][B][C]              | [ABC][BCD]   | [ABC][BCD][CDE]     |

<span id="page-10-0"></span>Table 3: Log-linear models corresponding to the various fittype values recognized by MOSAICS.

 $a<sup>a</sup>$  In all cases, the model  $[A][B]$  is fit to a two-way table or marginal table.

<sup>*b*</sup>The letters  $A, B, C$ , is refer to the table variables in the order of entry into the mosaic display.

<span id="page-10-1"></span>Examining the series of mosaics for the variables ordered Class, Gender, Age, Survival will show the relationships among the background variables and how these are related to survival. The letters  $C, G, A, S$  respectively are used to refer to these variables below.

Figure [7](#page-12-0) and Figure [8](#page-12-1) show the two-way and three-way plots among the background variables. Figure [7](#page-12-0) shows that the proportion of males decreases with increasing economic class, and that the crew was almost entirely male. The three-way plot (Figure [8\)](#page-12-1) shows the distribution of adults and children among the Class-Gender groups. The residuals display the fit of a model in which Age is jointly independent of the the Class-Gender categories. Note that there were no children among the crew, and the overall proportion of children was quite small (about 5 %). Among the passengers, the proportion of children is smallest in first class, largest in third class. The only large positive residuals correspond to a greater number of children among the 3rd class passengers, perhaps representing families travelling or immigrating together.

The four-way mosaic, shown in Figure [9,](#page-13-0) fits the model  $[CGA][S]$  which asserts that survival is independent of Class, Gender and Age. This is the minimal null model when the first three variables are explanatory. It is clear that greater proportions of women survived than men in all classes, but with greater proportions of women surviving in the upper two classes. Among males the proportion who survived also increases with economic class. However, this model fits very poorly ( $G^2(15)$  = 671:96), and we may try to fit a more adequade model by adding associations between survival and the explanatory variables.

Adding a main effect of each of Class, Gender and Age on Survival amounts to fitting the model  $[CGA][CS][GS][AS]$ . That is, each of the three variables is associated with survival, but have independent, additive effects. The mosaic for this model, shown in Figure [10.](#page-13-1) The fit of this model is much improved ( $\Delta G^2(5) = 559.4$ ), but still does not represent an adequate fit ( $G^2(10) = 112.56$ ). There are obviously interactions among Class, Gender and Age on their impact on survival, some of which we have already noted.

Noting the rubric of "women and children first", we next fit the model  $[C G A] [C S] [G A S]$  in which Age and Gender interactin their influenceon survival. The mosaic for this modelis shown in Figure [11.](#page-14-0) Adding the association of Age and Gender with survivalhas improved the model slightly, however the

|                 |       |               | <b>Class</b> |          |     |          |
|-----------------|-------|---------------|--------------|----------|-----|----------|
| <b>Survived</b> | Age   | <b>Gender</b> | 1st          | 2nd      | 3rd | Crew     |
| N <sub>0</sub>  | Adult | Male          | 118          | 154      | 387 | 670      |
| Yes             |       |               | 4            | 13       | 89  | 3        |
| N <sub>o</sub>  | Child |               | $\theta$     | $\theta$ | 35  |          |
| Yes             |       |               | $\Omega$     | $\Omega$ | 17  | $\theta$ |
| N <sub>o</sub>  | Adult | Female        | 57           | 14       | 75  | 192      |
| Yes             |       |               | 140          | 80       | 76  | 20       |
| No              | Child |               | 5            | 11       | 13  | 0        |
| Yes             |       |               |              | 13       | 14  |          |

<span id="page-11-0"></span>Table 4: Survival on the Titanic

fit is still not good ( $G^2(9) = 94.54$ ). If we add the interaction of Class and Gender to this (the model  $[CGA][CGS][GAS])$  the The likelihood-ratio chi-square is reduced substantially  $(G<sup>2</sup>(6)) = 37.26$ ), but the lack of fit is still significant.

Finally, we try a model in which Class interacts with both Age and Gender to give the model  $[CGA][CGS][CAS],$  whose residuals are shown in Figure [12.](#page-14-1) The likelihood-ratio chi-square is now 1.69 with 4 df, a very good fit, indeed.

The import of these figures is clear. Regardless of Age and Gender, lower economic status was associated with increased mortality; the differences due to Class were moderated, however, by both Age and Gender. Although women on the *Titanic* were more likely overall to survive than men, the interaction of Class and Gender shows that women in 3rd class did not have a significant advantage, while men in 1st class did compared to men in other classes. The interaction of Class and Age is explained by the observation that while no children in 1st or 2nd class died, nearly two-thirds in 3rd class died; for adults, mortality increases progressively as economic class declines. Hence, although the phrase "women and children first" is melifluous and appeals to our sense of Edwardian chivalry a more adequate description might be "women and children (according to class), then 1st class men".

# **4 Mosaic matrices for categorical data**

One reason for the wide usefulness of graphs of quantitative data has been the development of effective, general techniques for dealing with high-dimensional datasets. The scatterplot matrix shows all pairwise (marginal) views of a set of variables in a coherent display, whose design goal is to show the interdependence among the collection of variables as a whole, and which allows detection of patterns which could not readily be discerned from a series of separate graphs. In effect, a multivariate data set in p dimensions (variables) is shown as a collection of  $p(p-1)$  two-dimensional scatterplots, each of which is the projection of the cloud of points on two of the variable axes. These ideas can be readily extended to categorical data.

A multiway contingency table of p categorical variables,  $A, B, C, \ldots$ , also contains the interdependence among the collection of variables as a whole. The saturated log-linear model,  $[ABC \dots]$  fits this interdependence perfectly, but is often too complex to describe or understand. By summing the

<span id="page-12-2"></span>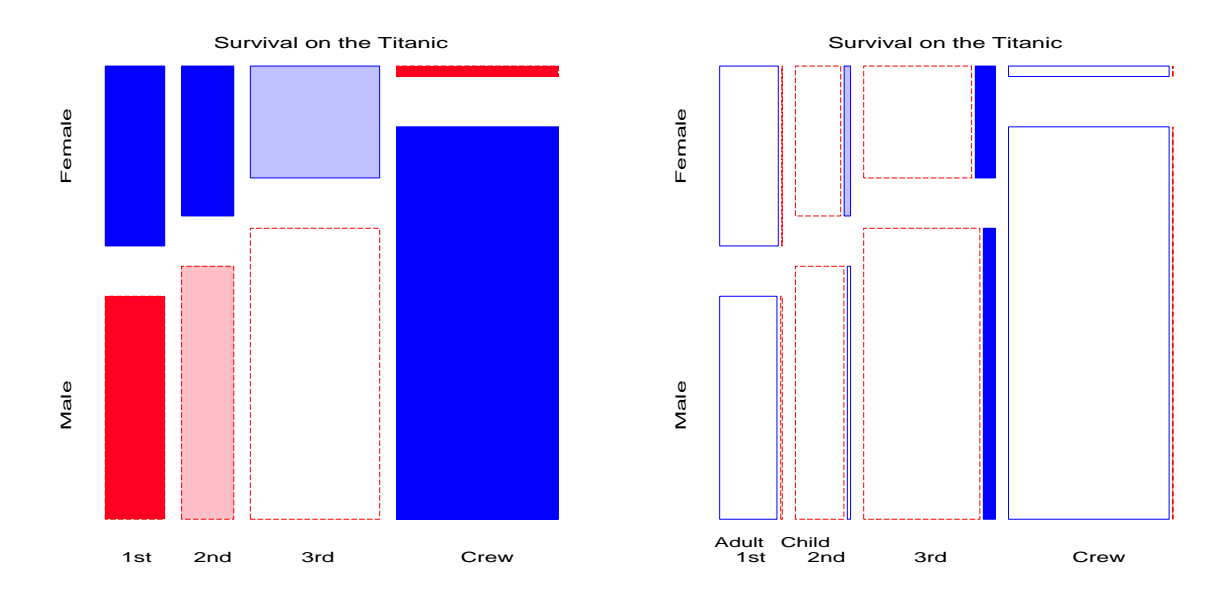

<span id="page-12-0"></span>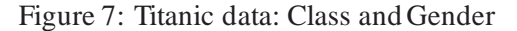

<span id="page-12-1"></span>Figure 8: Titanic data: Class, Gender, Age

table over all variables except two, A and  $B$ , say, we obtain a two-variable (marginal) table, showing the bivariate relationship between A and  $B$ , which is also a projection of the p-variable relation into the space of two (categorical) variables. If we do this for all  $p(p-1)$  unordered pairs of categorical variables and display each two-variable table as a mosaic, we have a categorical analog of the scatterplot matrix, called a *mosaic matrix*. Like the scatterplot matrix, the mosaic matrix can accommodate any number of variables in principle, but in practice is limited by the resolution of our display to three or four variables.

#### **4.1 MCA and the Burt matrix**

The mosaic matrix has another interpretation as a direct visualization of the so-called "Burt matrix" which forms the basis of multiple correspondence analysis (MCA). A p-way,  $J_1 \times J_2 \times \cdots \times J_p$ contingency table of  $K = \prod J_i$  cells can be represented in a vector of frequencies  $\mathbf{n} = (n_1, \ldots, n_K)^T$ and a  $K \times p$  matrix X whose i<sup>th</sup> column gives the factor levels for variable i in each cell of the table. Let  $\mathbf{Z}_i$  be the  $K \times J_i$  indicator (design) matrix corresponding to  $\mathbf{x}_i$ , so that  $\mathbf{Z}_i(k,\ell) = 1 \iff \mathbf{x}_{ik} = \ell$ , and let  $Z$  be the  $K \times \sum^p J_i$  partitioned matrix  $[Z_1 | Z_2 | \dots | Z_p].$ 

Then the Burt matrix is the symmetric partitioned matrix

$$
\boldsymbol{B} = \boldsymbol{Z}^{\mathsf{T}} \text{diag}(\boldsymbol{n}) \boldsymbol{Z} = \left[ \begin{array}{ccc} N_{\llbracket 1 \rrbracket} & N_{\llbracket 12 \rrbracket} & \cdots \\ N_{\llbracket 21 \rrbracket} & N_{\llbracket 2 \rrbracket} & \cdots \\ \vdots & \vdots & \ddots \end{array} \right]
$$

where each diagonal block,  $N_{[i]}$ , is a diagonal matrix of the one-way marginal frequencies of variable i and each off-diagonal block  $N_{[ij]} = Z_i^{\dagger}$  diag( $n \geq j$  is the two-way marginal contingency table for variables *i* and *j*, with its transpose in  $N_{[j]1}$ . MCA (see, e.g., [Greenacre](#page-22-16) [\(1984\)](#page-22-16)) can be defined as an ordinary correspondence analysis (a singular value decomposition) of the matrix  $\bm{B}$  which produces scores for the categories of all variables so that the greatest proportion of the pairwise associations in

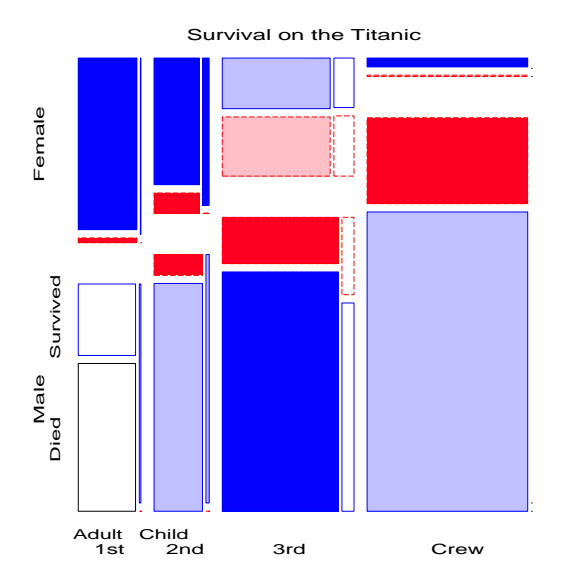

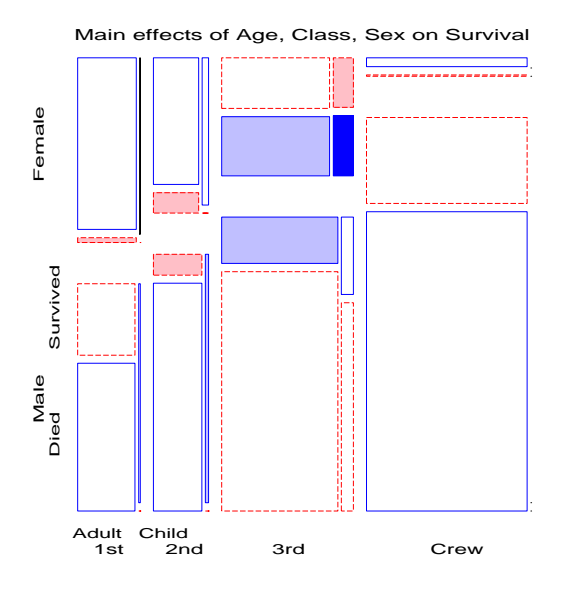

<span id="page-13-0"></span>Figure 9: Class, Gender, Age, and Survival, Joint independence

<span id="page-13-1"></span>Figure 10: Main effects of Age, Gender and Class on Survival

all off-diagonal blocks is accounted for in a small number of dimensions. The mosaic matrix of these two-way margins thus provides a visual representation of the Burt matrix,<sup>[4](#page-13-2)</sup> and the total amount of shading in all the individual mosaics portrays the total pairwise associations decomposed by MCA.

### **4.2 Example: Survival on the** *Titanic*

Figure [13](#page-15-0) shows the mosaic matrix for the bivariate relations in the *Titanic* data. The bottom row and the rightmost column show the associations between each of the background variables and Survival collapsing over other variables. There are strong associations of all three variables, but particularly for Gender (females more likely to have survived overall) and for Class ("1st" mostlikely to have survived overall). Off-diagonal panels show the associations among the classifications of the passengers and crew. The panel in row 3, column  $1<sup>5</sup>$  $1<sup>5</sup>$  $1<sup>5</sup>$  is the bivariate relation between Class and Gender, shown earlier in Figure [7.](#page-12-0) The panels in row 2 show that very few children sailed on the *Titanic*, and that most were in 3rd class, and female.

The mosaic matrix in Figure [13](#page-15-0) may be compared with the the results of an MCA analysis of the *Titanic* data. Figure [14](#page-16-0) shows the 2-dimensional solution. The positions of the category points for all factors accounts for 50% of the total association ( $\chi^2(81) = 15533.4$ ), representing all pairwise interactions among the four factors. The points for each factor have the property that the sum of coordinates on each dimension, weighted inversely by the marginal proportions, equals zero, so that high frequency categories (e.g., Adult) are close to the origin. The first dimension is perfectly aligned with the Gender factor, and also strongly aligned with Survival. The second dimension pertains mainly to Class and Age effects. Considering those points which differ from the origin most similarly (in distance and direction) to the point for Survived, gives the interpretation that survival was associated

<sup>&</sup>lt;sup>4</sup>The representation would be complete if the one-way margins where drawn in the diagonal cells.

<span id="page-13-3"></span><span id="page-13-2"></span><sup>&</sup>lt;sup>5</sup>Rows and columns in the mosaic matrix are identified as in a table or numerical matrix, with row 1, column 1 in the upper left corner.

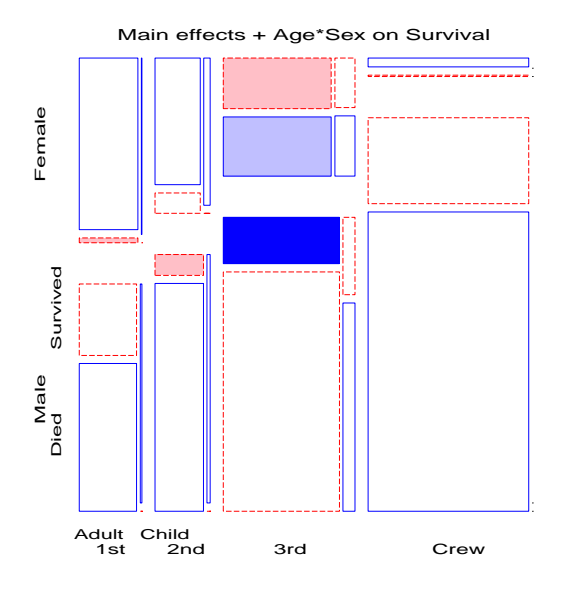

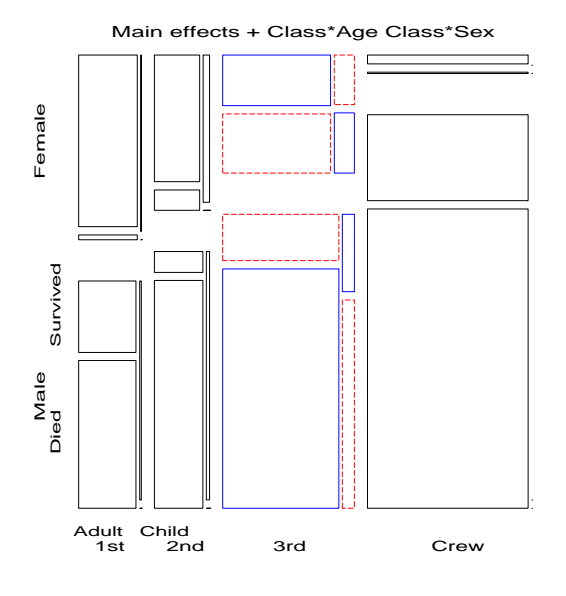

<span id="page-14-0"></span>Figure 11: Main effects + Age\*Gender on Survival

<span id="page-14-1"></span>Figure 12: Main effects + Age\*Gender + Class\*Gender on Survival

with being female or upper class or (to a lesser degree) being a child.

The mosaic matrix, although more complex, captures all of the pairwise associations, while the MCA plot shows only 50% in two dimensions. (A third dimension would account for an additional 17% here.) Most importantly, the pairwise associations are shown explicitly in the mosaic matrix, while they must be inferred from the positions of category points in the MCA plot.

#### **4.3 Example: Berkeley admissions**

Figure [15](#page-17-0) shows the pairwise marginal relations among the variables Admit, Gender and Department in the Berkeley data which were examined earlier in fourfold displays (Figure [1](#page-2-0) and Figure [2\)](#page-3-0). The panel in row 2, column 1 shows that Admission and Gender are strongly associated marginally, as we saw in Figure [1,](#page-2-0) and overall, males are more often admitted. The diagonally-opposite panel (row 1, column 2) shows the same relation, splitting first by gender.<sup>[6](#page-14-2)</sup>

The panels in the third column (and third row) illuminate the explanation for the paradoxicalresult (see Figure [2\)](#page-3-0) that, within all but department A, the likelihood of admission is equal for men and women, yet, overall, there appears to be a bias in favor of admitting men (see Figure [1\)](#page-2-0) The (1,3) and (3, 1) panels shows the marginal relation between Admission and Department; departments A and B have the greatest overall admission rate, departments E and F the least. The  $(2, 3)$  panel shows that men apply in much greater numbers to departments A and B, while women apply in greater numbers to the departments with the lowest overall rate of admission.

<span id="page-14-2"></span><sup>&</sup>lt;sup>6</sup>Note that this is different than just the transpose or interchange of horizontal and vertical dimensions as in the scatterplot matrix, because the mosaic display splits the total frequency first by the horizontal variable and then (conditionally) by the vertical variable. The areas of all corresponding tiles are the same in each diagonally opposite pair, however, as are the residuals shown by color and shading.

<span id="page-15-1"></span>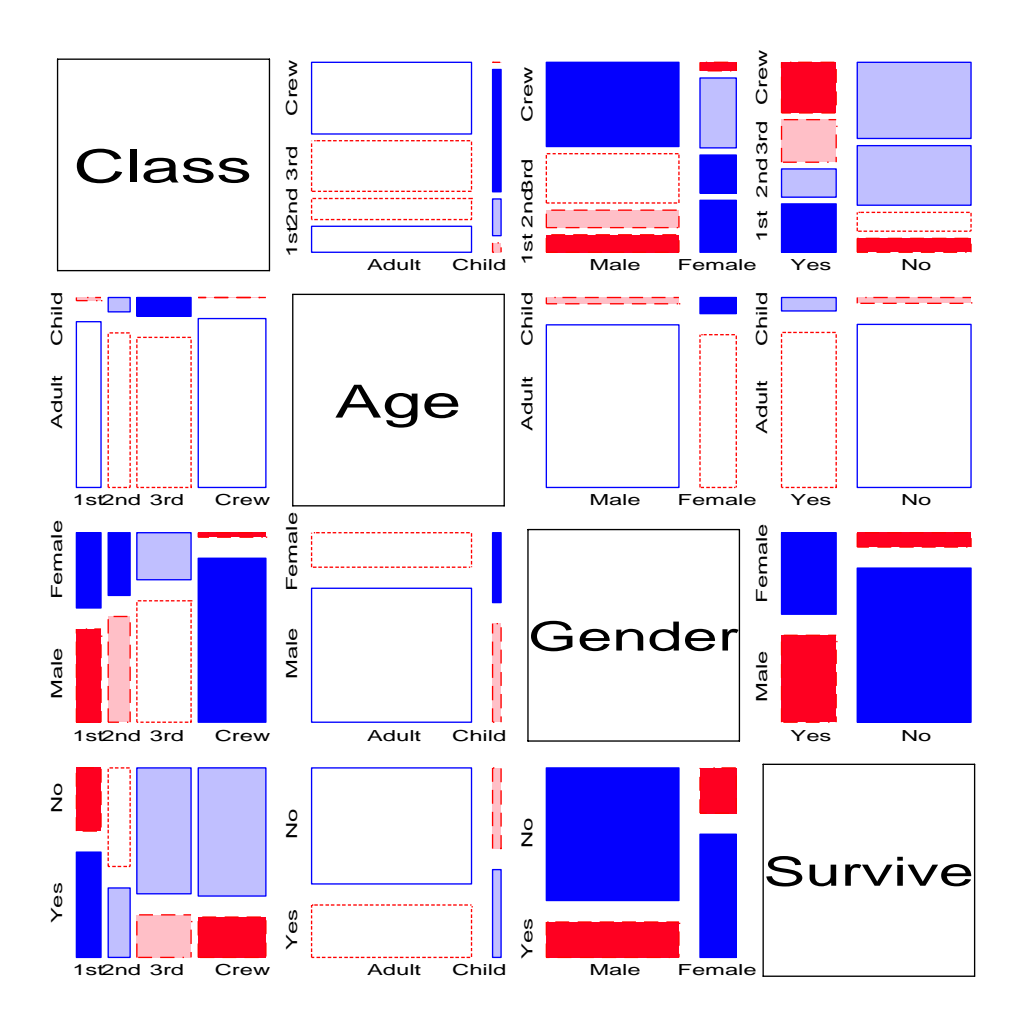

<span id="page-15-0"></span>Figure 13: Mosaic matrix of *Titanic* data. Each panel shows the marginal relation, fitting an independence model between the row and column variable, collapsed over other variable(s).

### **4.4 Conditional plot matrices**

Several further extensions are now possible. First, we need not show the marginal relation between each pair of variables in the mosaic matrix. For example, Figure [16](#page-18-0) shows the pairwise *conditional* relations among these variables. All panels show the same observed frequencies by the areas of the tiles, but each fits a model of conditional independence between the row and column variable, with the remaining variable controlled. Thus, the shading in the  $(1,2)$  and  $(2,1)$  panels show the fit of the model [Admit,Dept] [Gender, Dept], which asserts that Admission and Gender are independent, given (controlling for) department. Except for Department A, this model fits quite well, again indicating lack of gender bias. The (1,3) and (3,1) panels show the relation between admission and department controlling for gender, highlighting the differential admission rates across departments.

Second, the analogous conditional matrix plot for quantitative variables is of some interest itself. For each pair of variables,  $X_i, X_j$ , we plot  $\widetilde{X}_i = X_i - \widehat{X}_i$  others against  $\widetilde{X}_j = X_j - \widehat{X}_j$  others, where "others" is the complementary set excluding  $X_i$ ,  $X_j$ . [Whittaker](#page-23-0) [\(1990\)](#page-23-0) shows that  $X_i$ ,  $X_j$  are conditionally independent of the others *iff* the corresponding element of the inverse covariance matrix

<span id="page-16-1"></span>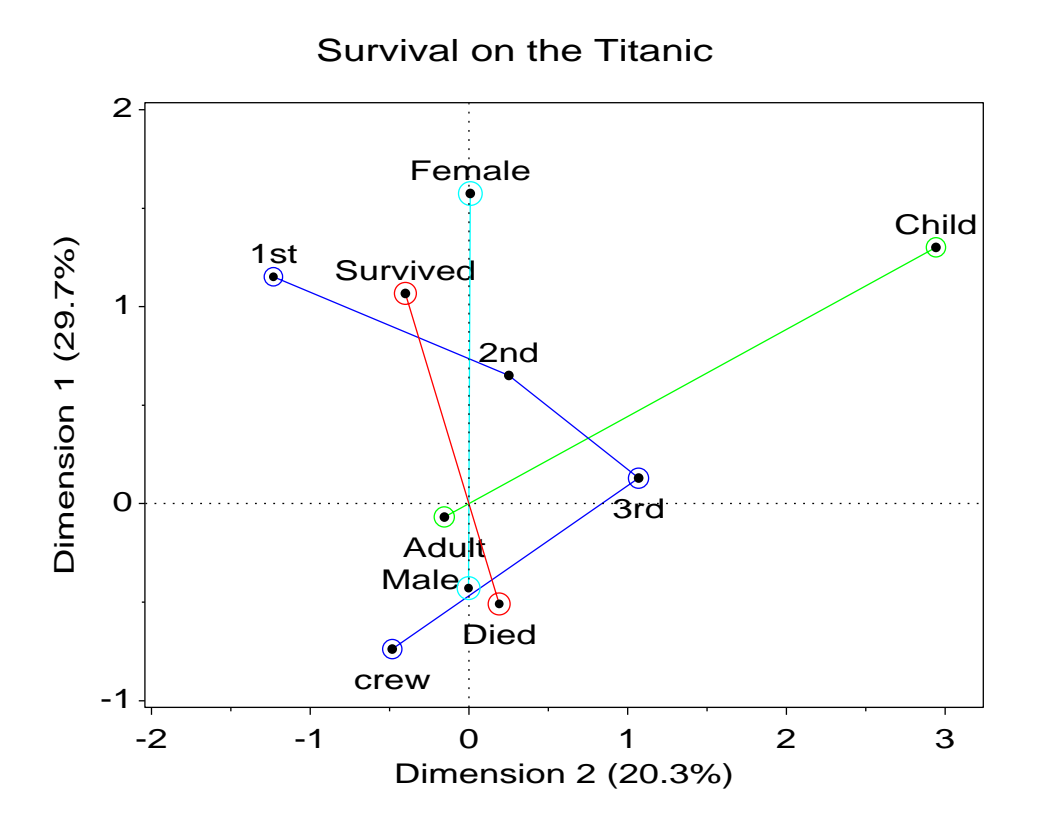

<span id="page-16-0"></span>Figure 14: Titanic data: MCA analysis

$$
\Sigma^{-1} = \{\sigma^{ij}\} \text{ is zero,}
$$
\n
$$
\rho_{ij} \text{ others} = 0 \iff \sigma^{ij} = 0
$$
\n
$$
\iff X_i \perp X_j \text{ others}
$$
\n(3)

Zero partial correlation plays the same role in graphical models for quantitative variables as twoway terms in graphical log-linear models. Hence, the conditional scatterplot matrix for quantitative variables provide a visualization of the pairwise partial correlations among all variables and of the conditional independence relations studied in Gaussian graphical models. Moreover, when one variable,  $Y$ , is a response, the panels in the row for  $Y$  are just the partial regression (added variable) plots. The other rows treat each variable in turn as a response, giving a multiway generalization of partial regression plots.

For example, Figure [17](#page-19-0) shows a conditional scatterplot matrix of the well-known Iris data [\(Anderson,](#page-22-17) [1935\)](#page-22-17), wherein each panel depicts the partial correlation between row and column variable given the remainingtwo variables. In the analogous scatterplot matrix of marginalrelations (too familiar to most readers to show here) all pairs of variables are positively correlated and the three iris species are widely separated. The conditional plot tells a different and simpler story, however. When other variables are controlled, pairs consisting of the same flower component (petal vs. sepal) or the same measurement (length vs. width) are positively correlated, while cross component-measure pairs (e.g., petal width, sepal length) are negatively correlated.

Hence, for the Iris data, no pair of variables is conditionally independent. Figure [18](#page-20-0) shows a form of the independence graph (with line thickness proportional to the magnitude of partial correlation

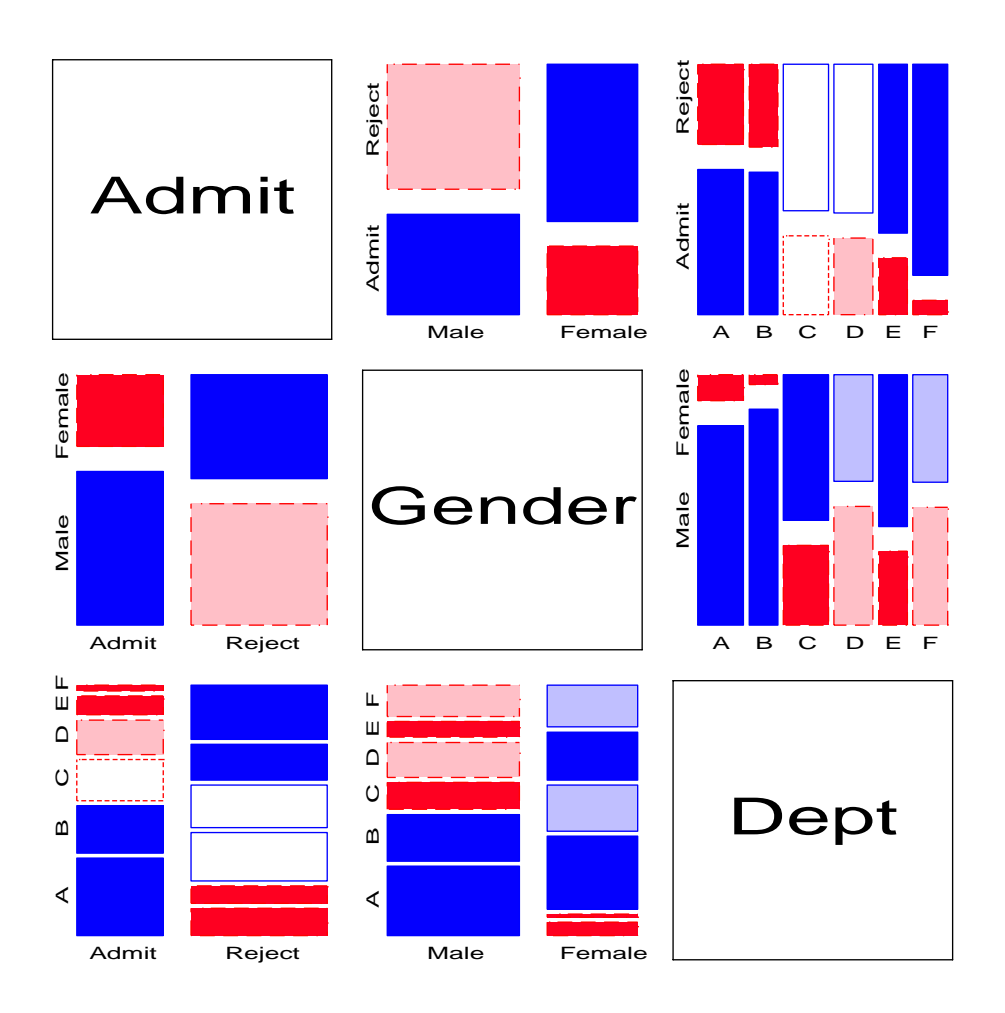

<span id="page-17-0"></span>Figure 15: Mosaic matrix of Berkeley admissions. Each panel shows the marginal relation, fitting an independence model.

and line style indicating direction), summarizing the partial correlations shown explicitly in Figure [17.](#page-19-0) In the marginal plots, the large differences among species means imply that the 0-order correlations are poor summaries of the bivariate relations. The conditional plots in Figure [17](#page-19-0) indicate that the species effects have been removed by partialling other variables, so that the partial correlations are not confounded by species differences.

Third, the framework of the scatterplot matrix can now be used as a general method for displaying marginal or conditional relations among a mixture of quantitative and categorical variables. For marginalplots, pairs of quantitative variables are shown as a scatterplot, while pairs of categorical variables are shown as a mosaic display. Pairs consisting of one quantitative and one categorical variable can be shown as a set of boxplots for each level of the categorical variable. For conditional plots, we can fit a pair of generalized linear models, predicting the row and column variables from the others,

$$
g(\mu_i) = x_{\text{others}}^{\text{T}} \beta
$$
  

$$
g(\mu_i) = x_{\text{others}}^{\text{T}} \beta
$$

<span id="page-18-1"></span>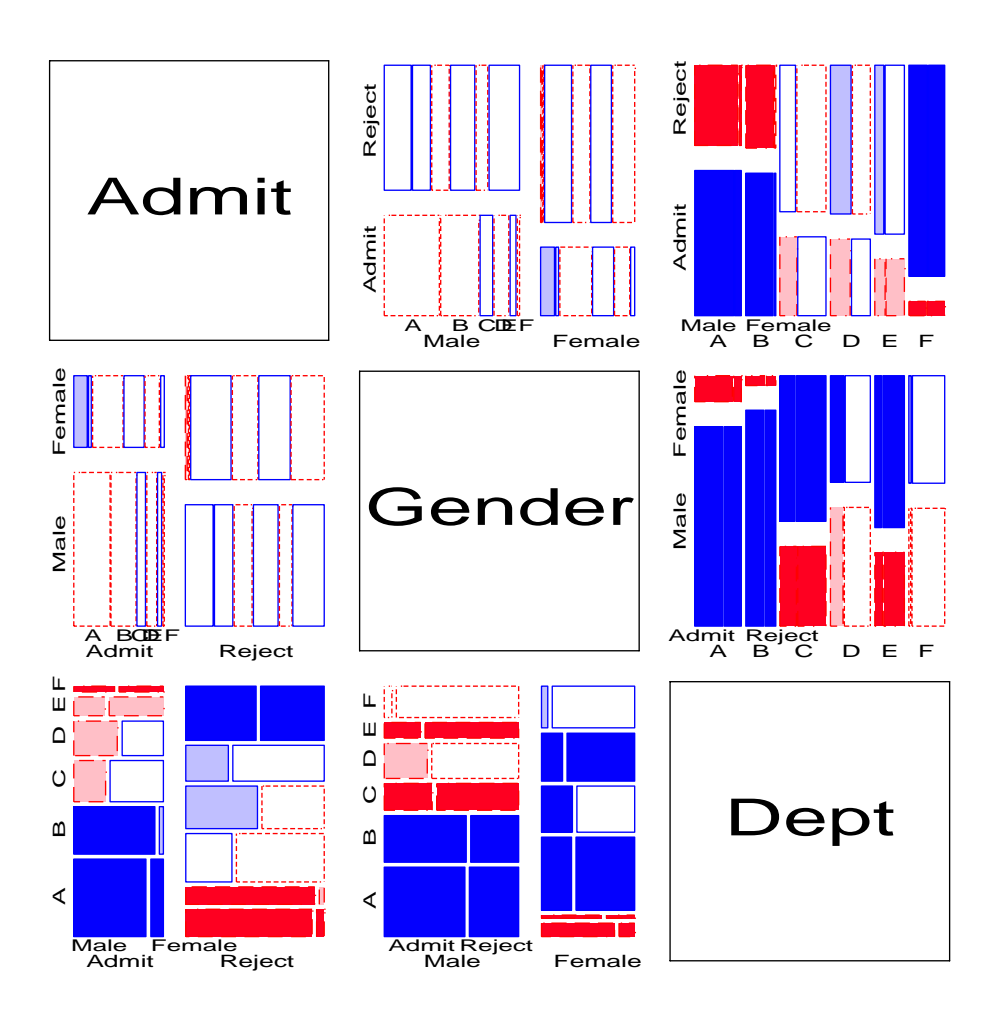

<span id="page-18-0"></span>Figure 16: Conditional mosaic matrix of Berkeley admissions. Each panel shows the conditional relation, fitting a model of conditional independence model between the row and column variable, controlling for other variable(s)

with an identity link for quantitative variables, and log link for discrete variables. The mixed conditional plot then shows the residuals as in the marginal views.

### **4.5 Coplots for categorical data**

Conditional relations among variables may also be visualized by stratifying the data on the given variables, rather than by partialling out. For quantitative vaariables, a visually effective device is the *coplot* display [\(Cleveland,](#page-22-18) [1993\)](#page-22-18).

One analog of the coplot for categorical data is an array of plots of the dependence among two or more variables, stratified by the values of one or more *given* variables. Each such panel then shows the *partial* associations among the foreground variables; the collection of such plots show how these change as the given variables vary. Figure [2](#page-3-0) is one example of this idea, using the fourfold display to represent the association in  $2 \times 2$  tables.

For categorical data, models of independence fit to the strata separately have the useful property

<span id="page-19-2"></span>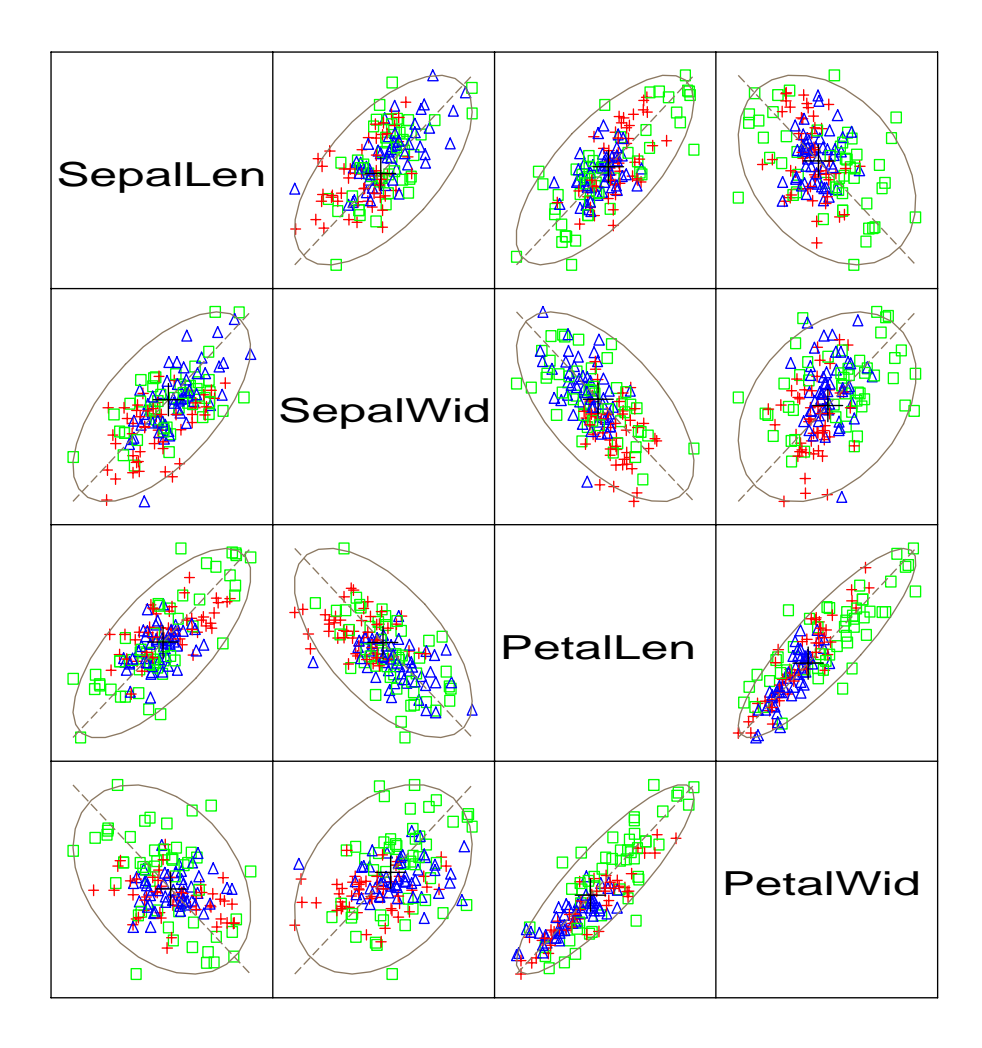

<span id="page-19-0"></span>Figure 17: Conditional scatterplot matrix for Iris data

thatthey decompose a modelof conditionalindependencefit to the whole table. Consider, for example, the model of conditional independence,  $A \perp B \mid C$  for a three-way table. This model asserts that A and B are independent within *each* level of C. Denote the hypothesis that A and B are independent at level  $C(k)$  by  $A \perp B \mid C(k)$ . Then one can show [\(Anderson,](#page-22-19) [1991\)](#page-22-19) that

<span id="page-19-1"></span>
$$
G_{A\perp B \parallel C}^2 = \sum_{k}^{K} G_{A\perp B \parallel C(k)}^2 \tag{4}
$$

That is, the overall  $G^2$  for the conditional independence model with  $(I-1)(J-1)K$  degrees of freedom is the sum of the values for the ordinary association between A and B over the levels of  $C$ (each with  $(I - 1)(J - 1)$  degrees of freedom). Thus, (a) the overall  $G<sup>2</sup>$  may be decomposed into portions attributable to the  $AB$  association in the layers of  $C$ , and (b) the collection of mosaic displays for the dependence of A and B for each of the levels of  $C$  provides a natural visualization of this decomposition.

These conditional mosaics have the additional useful property that they adjust automatically for differing marginal frequencies across the strata, because the area of each partial mosaic is the same.

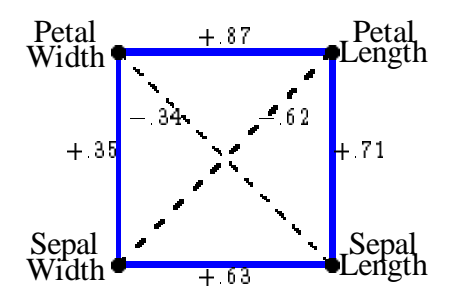

<span id="page-20-0"></span>Figure 18: Independence graph for Iris Data

This facilitates controlled comparison, allowing us to focus attention on the association of the foreground variables.

Figure [19](#page-20-1) and Figure [20](#page-21-0) show two further examples, using the mosaic display to show the partial relations [Admit][Dept] given Gender, and[Admit][Gender] givenDept, respectively. Figure [20](#page-21-0) shows the same results displayed in Figure [2:](#page-3-0) no association between Admission and Gender, exceptin Dept. A, where females are relatively more likely to gain admission. But one can also see how the proportion admitted decreases regularly from Dept. A to F and how the proportion of females changes across departments. The breakdown of the overall  $G<sup>2</sup>$  from Eqn. [\(4\)](#page-19-1) is given in Table [5.](#page-21-1)

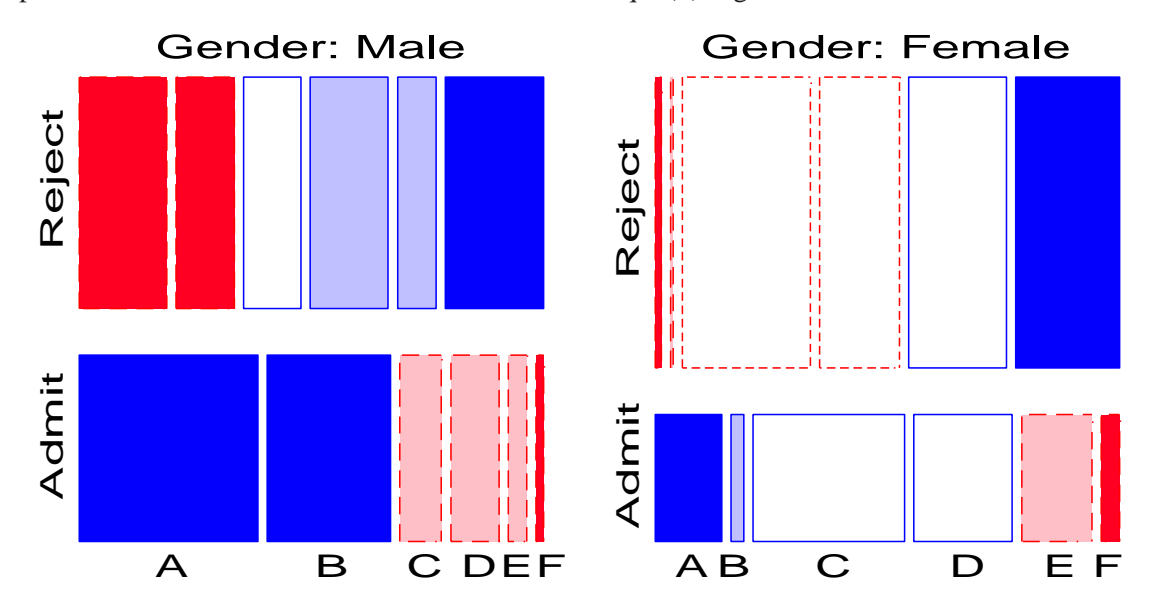

<span id="page-20-1"></span>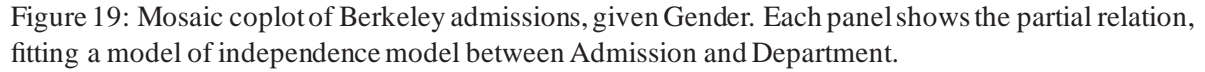

Figure [19](#page-20-1) shows that there is a very strong association between Admission and Department different rates of admission, but also shows two things not seen in other displays: First, the *pattern* of association is qualitatively similar for both men and women; second the association is quantitatively stronger for men than women—larger differences in admission rates across departments.

| Dept          | df           | G <sup>2</sup> | р     |
|---------------|--------------|----------------|-------|
| А             | 1            | 19.054         | 0.000 |
| B             | 1            | 0.259          | 0.611 |
| $\mathcal{C}$ | $\mathbf{1}$ | 0.751          | 0.386 |
| D             | 1            | 0.298          | 0.585 |
| E             | 1            | 0.990          | 0.320 |
| F             | 1            | 0.384          | 0.536 |
| Total         | 6            | 21.735         | 0.001 |

<span id="page-21-1"></span>Table 5: Partial tests of independence of Gender and Admission, by Department

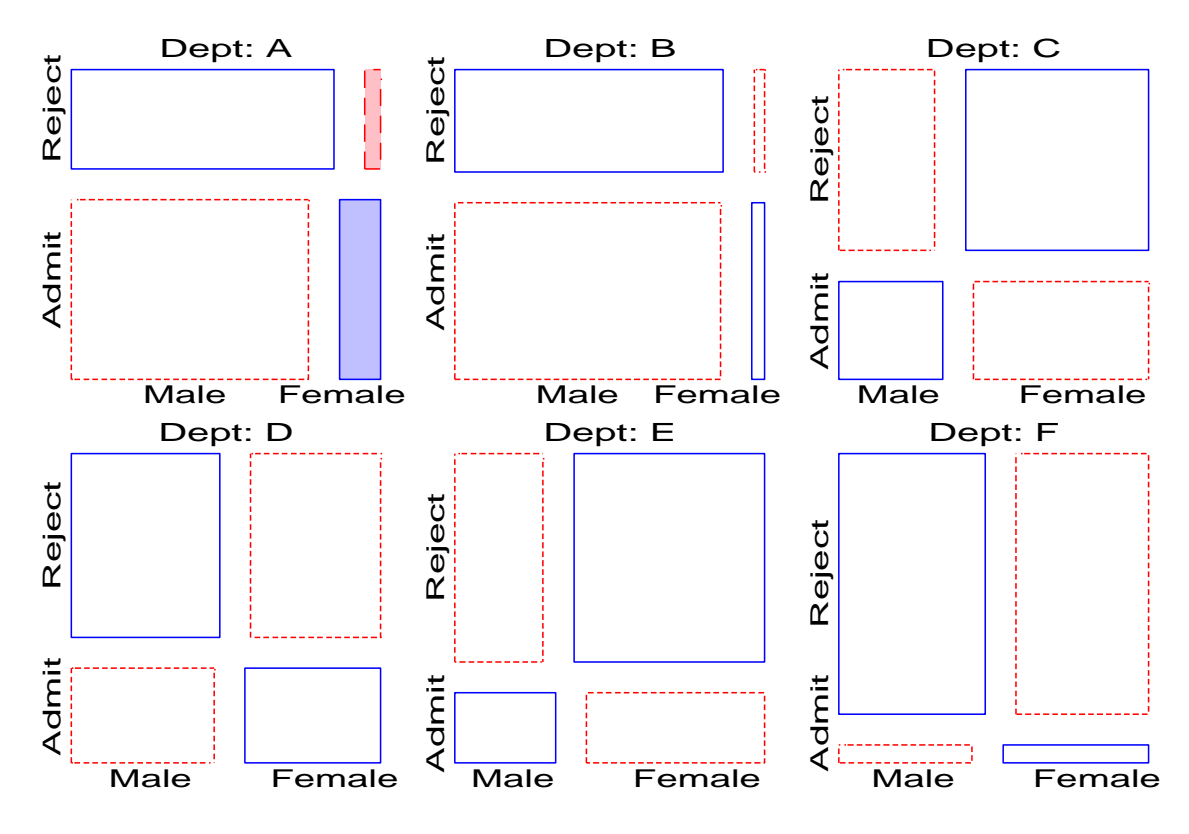

<span id="page-21-0"></span>Figure 20: Mosaic coplot of Berkeley admissions, given Department Each panel shows the partial relation, fitting a model of independence model between Admission and Gender.

## **4.6 Summary**

Takentogether, mosaic matrices and mosaic coplots extend the use of the mosaic display in simple, but powerful ways, and provide useful techniques for the graphical display of categorical and quantitative data within a common framework.

# **References**

- <span id="page-22-17"></span>Anderson, E. The irises of the Gaspé. peninsula. *Bulletin of the American Iris Society*, 35:2–5, 1935. [17](#page-16-1)
- <span id="page-22-19"></span>Anderson, E. B. *Statistical Analysis of Categorical Data*. Springer-Verlag, Berlin, 1991. [20](#page-19-2)
- <span id="page-22-6"></span>Bickel, P. J., Hammel, J. W., and O'Connell, J. W. Sex bias in graduate admissions: Data from Berkeley. *Science*, 187:398–403, 1975. [2](#page-1-0)
- <span id="page-22-18"></span>Cleveland, W. S. *Visualizing Data*. Hobart Press, Summit, NJ, 1993. [19](#page-18-1)
- <span id="page-22-15"></span>Dawson, R. J. M. The "unusual episode" data revisited. *Journal of Statistics Education*, 3(3), 1995. [10](#page-9-1)
- <span id="page-22-5"></span>Fienberg, S. E. Perspective canada as a social report. *Social Indicators Research*, 2:153–174, 1975. [2](#page-1-0)
- <span id="page-22-8"></span>Friendly, M. Mosaic displays for loglinear models. In *ASA, Proceedings of the Statistical Graphics Section*, pages 61–68, Alexandria, VA, 1992a. [5,](#page-4-1) [6](#page-5-3)
- <span id="page-22-14"></span>Friendly, M. User's guide for MOSAICS. Technical Report 206, York University, Psychology Dept, 1992b. [10](#page-9-1)
- <span id="page-22-3"></span>Friendly, M. A fourfold display for 2 by 2 by K tables. Technical Report 217, York University, Psychology Dept, 1994a. [2](#page-1-0)
- <span id="page-22-9"></span>Friendly, M. Mosaic displays for multi-way contingency tables. *Journal of the American Statistical Association*, 89:190–200, 1994b. [5,](#page-4-1) [6,](#page-5-3) [7,](#page-6-2) [10](#page-9-1)
- <span id="page-22-4"></span>Friendly, M. SAS/IML graphics for fourfold displays. *Observations*, 3(4):47–56, 1994c. [2](#page-1-0)
- <span id="page-22-0"></span>Friendly, M. Conceptual and visual models for categorical data. *Amer. Statistician*, 49:153–160, 1995. [2](#page-1-0)
- <span id="page-22-1"></span>Friendly, M. Conceptual models for visualizing contingency table data. In Greenacre, M. and Blasius, J., editors, *Visualization of Categorical Data*, chapter 2, pages 17–35. Academic Press, San Diego, CA, 1997. [2,](#page-1-0) [5](#page-4-1)
- <span id="page-22-2"></span>Friendly, M. Visualizing categorical data. In Sirken, M., Herrmann, D., Schechter, S., Schwarz, N., Tanur, J., and Tourangeau, R., editors, *Cognition and Survey Research*, chapter ?, pages ??–?? Wiley, New York, 1998. In press. [2,](#page-1-0) [5,](#page-4-1) [5](#page-4-1)
- <span id="page-22-13"></span>Goodman, L. A. The multivariate analysis of qualitative data: Interactions among multiple classifications. *Journal of the American Statistical Association*, pages 226–256, 1970. 65. [10](#page-9-1)
- <span id="page-22-16"></span>Greenacre, M. *Theory and Applications of Correspondence Analysis*. Academic Press, London, 1984. [13](#page-12-2)
- <span id="page-22-10"></span>Hartigan, J. A. and Kleiner, B. Mosaics for contingency tables. In Eddy, W. F., editor, *Computer Science and Statistics: Proceedings of the 13th Symposium on the Interface*, pages 286–273. Springer-Verlag, New York, 1981. [5](#page-4-1)
- <span id="page-22-11"></span>Hartigan, J. A. and Kleiner, B. A mosaic of television ratings. *Amer. Statistician*, 38:32–35, 1984. [5](#page-4-1)
- <span id="page-22-12"></span>Snee, R. D. Graphical display of two-way contingency tables. *Amer. Statistician*, 28:9–12, 1974. [5](#page-4-1)
- <span id="page-22-7"></span>Tukey, J. W. Graphic comparisons of several linked aspects: Alternative and suggested principles. *Journal of Computational and Statistical Graphics*, 2(1):1–33, 1993. [4](#page-3-1)

<span id="page-23-0"></span>Whittaker, J. *Graphical Models in Applied Multivariate Statistics*. Wiley, 1990. [16](#page-15-1)